### **VALES 2022 - 国家会展中心天津福朋喜来登酒店房费支付操作流程**

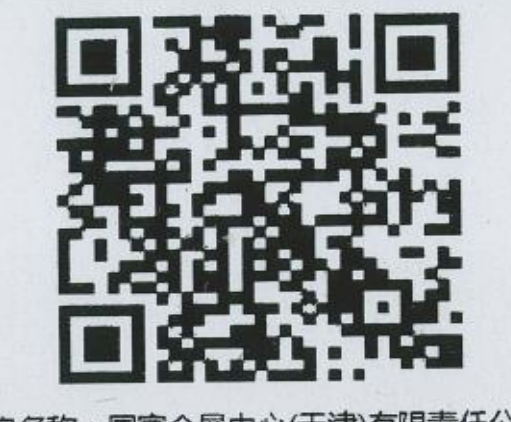

商户名称:国家会展中心(天津)有限责任公司 福朋喜来登酒店分公司<br>商户编号: 01636268\_898120070119BY5

## **福朋收款二维码**

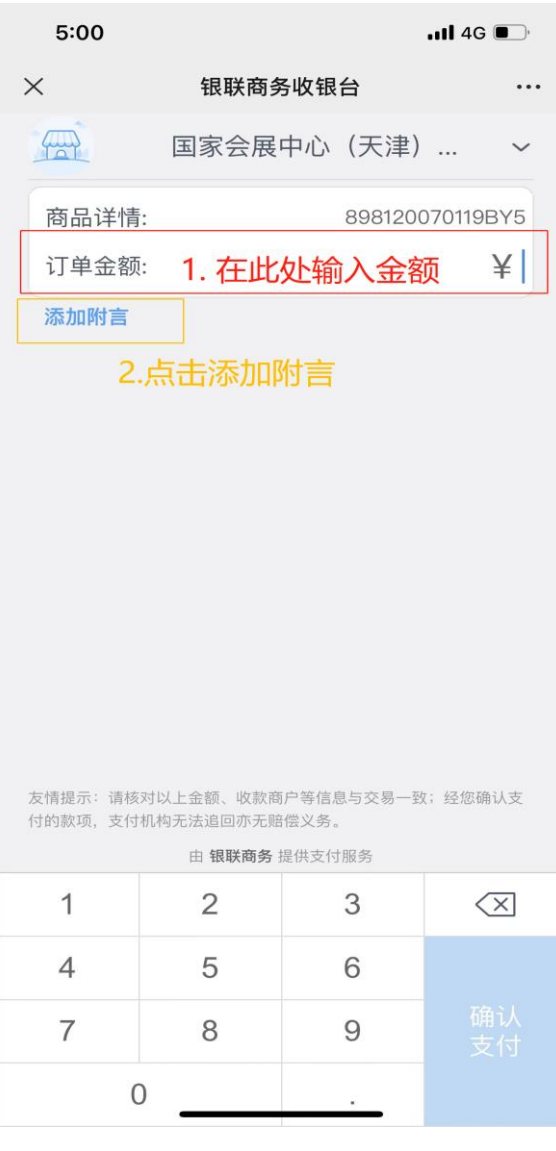

**第二步 在"订单金额"处输入应支付金额**

#### **第三步 点击"添加附言"**

**第一步 客人请先扫描二维码付款**

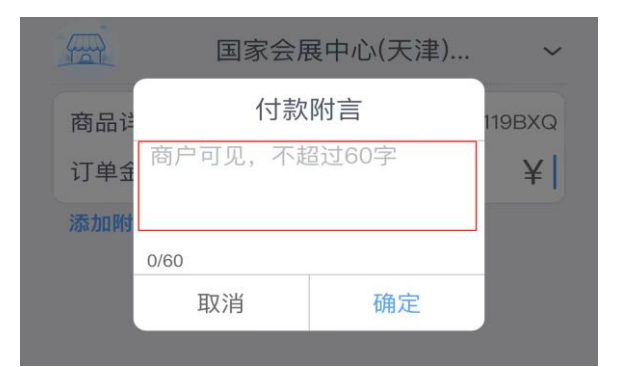

#### **第四步 在"付款附言"处填写您的房间预 定确认号码和预定姓名(确认号码和姓名 请与确认信上的内容一致)**

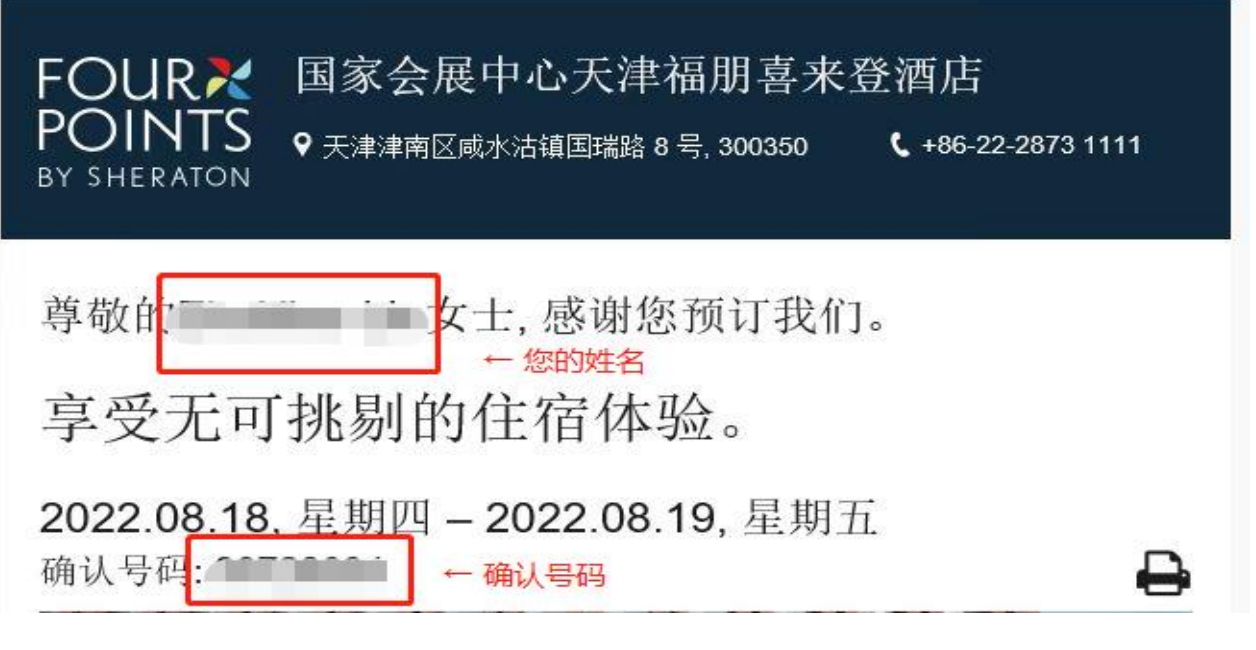

# **确认信**

**第五步 点击"确定"**

**第六步 点击"确认支付"**